**OIU\_CM\_COMPC** MANDT [CLNT (3)] BUKRS [CHAR (4)]

MANDT [CLNT (3)] MP\_NO [CHAR (20)]

 $0.\bar{N}$ 

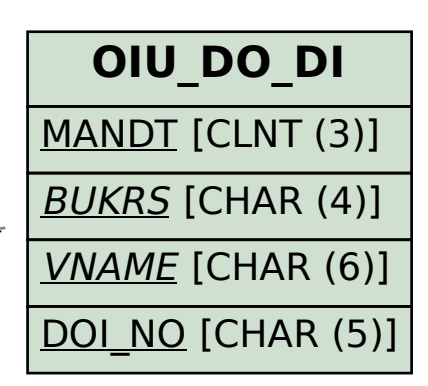

**OIU\_PR\_WELL** MANDT [CLNT (3)] **WL\_NO** [CHAR (15)]

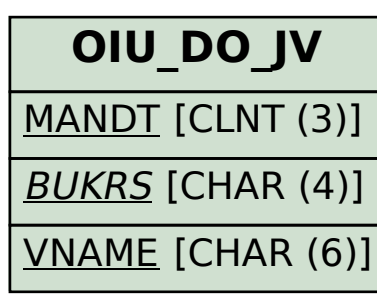

## SAP ABAP table ROIUX8 NM ASUE TC 0300 {Tax 2.0 NM - Auto-Suspend Exception Screen 0300 Table Contro}

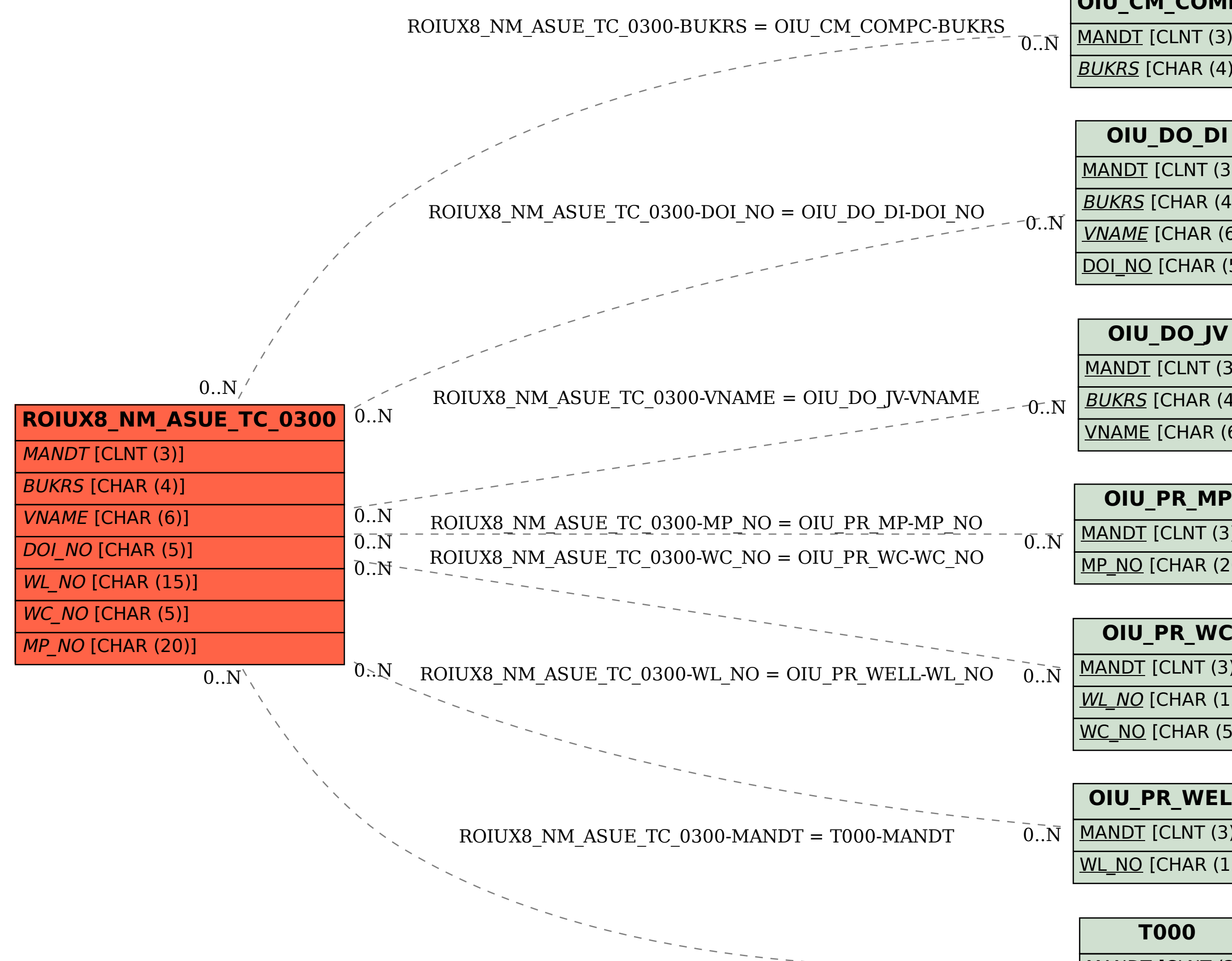

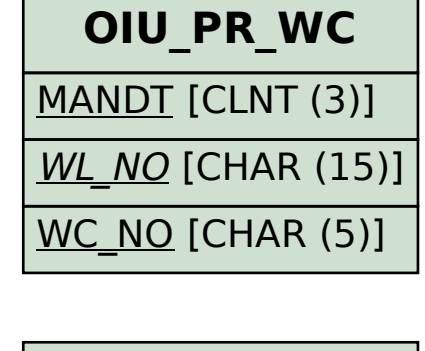

 $0.\overline{N}$ 

**T000**

MANDT [CLNT (3)]

 $0.\overline{\mathrm{N}}$